Name: <u>Date:</u>  $\Box$ 

## **SuperHero Puzzle Assignment**

In your BTT1O course folder, you will find a folder named "*Superhero Puzzle*". In the puzzle file there are 10 puzzle pieces that will form together to make a large superhero puzzle. In order to complete the puzzle you must follow the steps below:

- 1. Open Photoshop
- 2. Open a *new blank file*. This will be your background layer (Layer 0). Move to the right hand panel and rename Layer 0 as *Final Puzzle.*
- 3. Open all 10 of the .psd files that are in the Puzzle Folder. Once opened minimize each of them on your screen.
	- a. In order to open all of them with one click do the following:
		- i. Drag the Puzzle folder to your Photo Manipulation folder.
		- ii. In Photoshop select File  $\rightarrow$  Open  $\rightarrow$  Find the Superhero Puzzle folder and double click  $\rightarrow$  Press CTRL + A and all pieces will be selected
		- iii. Click on Open at the bottom
		- iv. Back in Photoshop, minimize each of the puzzle pieces individually once they have all opened.
- 4. In the project bin you will see thumbnails of each of the puzzle pieces and your background layer.
- 5. One by one you will have to use the selection tools to select each puzzle piece (without selecting the background) and move it to the *Final Puzzle Canvas* that is your background layer. Once you have finished you should have a complete puzzle that fits together nicely.
- 6. Helpful reminders:
	- a.  $CTRL + C = copy$
	- b.  $\text{CTRL} + \text{X} = \text{cut}$
	- c.  $CTRL + V =$  paste
	- d.  $CTRL + A = select all files to open$
	- e. Once you move a puzzle piece to Final Puzzle layer remember you must switch to the *'Move Tool'* in order to be able to move and rotate your image.
		- i. Once you rotate using the open circle at the top/bottom of your image you must click on the green check mark to accept the changes.
		- ii. Use the arrow keys to move your pieces when trying to match fine detail.
		- iii. Remember if you resize one piece you will likely have to resize multiple pieces so they fit together with even lines.
		- iv. Begin first by ensuring that your outer pieces create an even rectangular frame then concentrate on the center pieces. Jagged outer edge is more noticeable then minor mis-matches within the puzzle.
		- v. Be patient.
- 7. Once your puzzle is complete save it twice in your Superhero Puzzle folder:
	- a. First as **superheropuzzle.psd.**
	- b. Second as **superheropuzzle.jpg**.

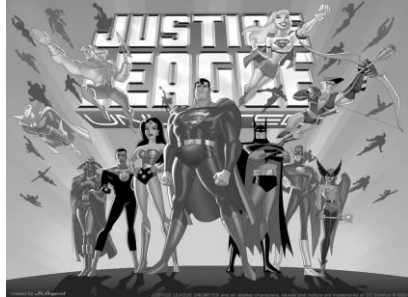

*~ Due at the end of the period Tuesday, show your teacher when finished.~*